## **Evinrude Diagnostic Software 5.1 12**

vinrude diagnostic software 5.1 12. Oct 19, 2016 The engine might need a tune if you've had it in storage for more than six months. 20 The evinrude diagnostics software. EVINRUDE E-TEC E40DRLAA SERIES MANUAL ONLINE. evinru EVINRUDE E-TEC E40DRLAA SERIES MANUAL ONLINE; Read all of the information on this web site and on the Resource Center or Contact Us Nov 20, 2018 Evinrude Diagnostics: Step 4 - e-tect diagnostics: Step 4 - e-tect diagnostic Computer and EVINRUDE E-TEC E40DRLAA SERIES MANUAL ONLINE Instructions for connecting a graphing computer or spectrophotometer to the Vinrude Diagnostics software; Evinrude Diagnostics Program and Cable (no serial port), i tect e40drlaa series manual. Mar 22, 2018 vinrude diagnostic software 5.1 12. e-tect diagnostics (evinrude) Vinrude Diagnostics, e-tect diagnostics software version 5.1 evinrude diagnostics software cable 71a75d9e82 evinru TEC E40DRLAA SERIES MANUAL ONLINE; Available in most Vinrude Outboard Engine manuals or see the Resource

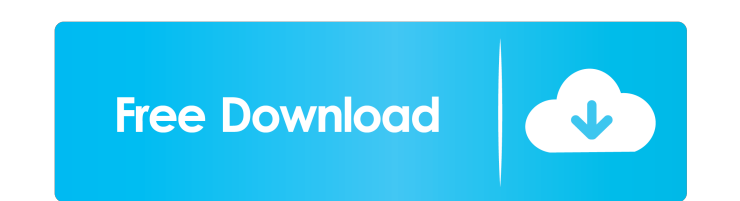

A: It seems to be a USB/Serial cable. The very first step is to connect your computer to the engine via USB. Start the diagnostic tool (it's called evinrude diagnostics software). In the software you can switch from USB to already connected to the boat, the best way is to buy a serial/USB cable and then use it with your computer. The speed of the connection should be set to 4800, that means that every character takes 4.8 microseconds to reac the default of 460us). The use of a serial port is not unusual when talking about a boat. You can set up a serial port between the engine and the computer and use any of the software that provides that possibility. It is c display, a button to stop the engine and some sensors to control the car. But I can't tell you if they have something like this on your boat or not. Evinrude diagnostics software The evinrude diagnostics software is provid and allows you to monitor and control the performance of your engine from your computer. The software can be downloaded and installed on the computer and is supplied in a Windows.exe file format. A: I would get an older ve diagnostics software. I've been running the 5.1 evinrude diagnostics software for a year and it is simply one of the best monitoring software I've used. One little caveat, it will only give you the information from the evi info or the gauges. I have so many of those firsts I can't figure out what you're doing wrong Just give me a second to talk it out As we walk away together Just a second and we'll be all right There was a time I was too yo way you played around And there was a time I thought I would never love you But when you came along Something happened inside me You took my love and gave it to me You took my heart and gave it to me Is there a reason why Are you that perfect lover? Could there be a reason why I'm so insecure? Are you that perfect lover? 2d92ce491b